# **SEM Agreed Procedure**

| Title | <b>Agreed Procedure 4: Transaction Submission and Validation</b> |
|-------|------------------------------------------------------------------|
| 11110 | Agreeu riveeuure 7. rransacuvn Submissivn anu vanuauvi           |

Version 3.2a

Date 23<sup>rd</sup> March 2007

CER & NIAER Last Updated: 30 March 2007

# **Table of Contents**

| 1. IN         | NTRODUCTION                                                  | 4  |
|---------------|--------------------------------------------------------------|----|
| 1.1.          | BACKGROUND AND PURPOSE                                       | 4  |
| 1.2.          | SCOPE OF AGREED PROCEDURE                                    |    |
| 1.3.          |                                                              |    |
| 1.4.          | COMPLIANCE WITH AGREED PROCEDURE                             | 4  |
| 2. D          | ESCRIPTIVE OVERVIEW                                          | 5  |
| 2.1.          | COMMUNICATION CHANNELS                                       | 5  |
|               | 2.1.1. Type 1 Channel                                        |    |
|               | 2.1.2. Type 2 Channel                                        |    |
|               | 2.1.3. Type 3 Channel                                        |    |
| 2.2.          | PARTICIPANT DATA TRANSACTIONS                                |    |
| 2.3.          | RESPONSE MESSAGE FROM THE MO                                 |    |
| 2.4.          |                                                              |    |
|               | 2.4.1. Introduction                                          |    |
|               | 2.4.2. Default Rules Diagram                                 |    |
|               | 2.4.3. Registration Default TOD                              |    |
|               | 2.4.5. Trading Offer Data                                    |    |
|               |                                                              |    |
|               | ROCEDURE DEFINITION                                          |    |
| 3.1.          | PROCESS FOR DATA SUBMISSION, QUERY AND CANCELLATION          |    |
|               | 3.1.1. Through Web Services                                  |    |
|               | 3.1.2. Through Market Web Interfaces – by Upload or Download |    |
| 3.2.          | REPORT REQUEST PROCESS                                       |    |
| 3.2.          | 3.2.1. Through Web Services                                  |    |
|               | 3.2.2. Through Market Web Interfaces                         |    |
| 3.3.          | SETTLEMENT REPORT QUERY SUBMISSION PROCESS                   |    |
| 0.0.          | 3.3.1. Through Web Services                                  |    |
|               | 3.3.2. Through Market Web Interfaces                         |    |
| <b>4. A</b> ] | PPENDIX 1 – DEFINITIONS AND ABBREVIATIONS                    | 19 |
| 4.1.          |                                                              |    |
| 4.2.          | Abbreviations                                                | 21 |
| A PPE         | NDIX 2 – BUSINESS DATA CONTAINED IN EACH ELEMENT             | 23 |
|               | LICATION DATA                                                |    |
|               | тастѕ Дата                                                   |    |
|               | rs Data                                                      |    |
|               | к Data                                                       |    |
|               | Γ (RESOURCE) DATA                                            |    |
|               | DING SITE DATA                                               |    |
|               | ERATOR OFFER DATA                                            |    |
|               | D BID DATA                                                   |    |
|               | ERCONNECTOR OFFER DATA                                       |    |
|               | RED ENERGY LIMIT DATA                                        |    |
|               | TLEMENT REALLOCATION DATA                                    |    |
|               |                                                              |    |

# **DOCUMENT HISTORY**

| VERSION | DATE     | AUTHOR                  | COMMENT                                                                    |
|---------|----------|-------------------------|----------------------------------------------------------------------------|
| V2.0    | 03/11/06 | SEM Implementation Team | Issued to the Regulatory Authorities                                       |
| V2.1    | 23/11/06 | SEM Implementation Team | Updates Included Based on Participant<br>Workshop Feedback                 |
| V3.0    | 01/12/06 | SEM Implementation Team | Updates Included Based on Participant<br>Workshop Feedback                 |
|         |          |                         | Updates have not been reviewed by all affected parties on the SEM project. |
| V3.1    | 22/02/07 | Regulatory Authorities  | Updated with comments from review of Terminology across all APs and TSC    |
| V3.2a   | 22/03/07 | Regulatory Authorities  | Updated with consistency check comments against System Baseline Code       |

# RELATED DOCUMENTS

| DOCUMENT TITLE                                    | VERSION | DATE     | ВУ                     |
|---------------------------------------------------|---------|----------|------------------------|
| Trading and Settlement Code                       | V1.2a   | 09/03/07 | Regulatory Authorities |
| Market Participant Interface User Guide           | V1.0    |          | SEMIT                  |
| Agreed Procedure 5 "Data Storage and IT Security" | 2.0     |          | Regulatory Authorities |
| Agreed Procedure 7 "Emergency<br>Communications"  | 2.0     |          | Regulatory Authorities |

#### 1. INTRODUCTION

#### 1.1. BACKGROUND AND PURPOSE

This Agreed Procedure sets out the process for both Participant and Market Operator (MO) for the submission and issue of Data Transactions. It will also describe all defaulting rules for the submission of Offer Data as referred throughout the Trading and Settlement Code.

To achieve this, the following topics will be dealt with:

- Communication Channels supporting the Data Transactions
- Rules supporting the Data Transactions
- Submission and issue processes

#### 1.2. Scope of Agreed Procedure

This Agreed Procedure is a definition of procedural steps to be followed by the Market Operator and Participants. It forms an annexe to, and is governed by the Code. This document is a statement of process and procedure. Parties' rights and obligations are set out in the Code.

This Agreed Procedure is not intended as a user guide. A user guide is provided through the "Market Participant Interface User Guide" document.

The following topics are out of scope of this agreed procedure:

- Authentication, non-repudiation of any data surrounding the communication of any Data Transaction over a Type 2 Channel or Type 3 Channel (refer to Agreed Procedure 5 "Data Storage and IT Security" for further information).
- Interconnector Administrator Data Transaction.

#### 1.3. **DEFINITIONS**

Save as expressly defined, words and expressions defined in the Code shall have the same meanings when used in this Agreed Procedure.

References to particular sections relate internally to this Agreed Procedure unless specifically noted.

#### 1.4. COMPLIANCE WITH AGREED PROCEDURE

Compliance with this Agreed Procedure is required under the terms as set out in paragraph 1.10 of the Code.

Note: During the development of this Agreed Procedure, terms under discussion and values that are not yet finalised are highlighted in yellow and put in brackets []

#### 2. DESCRIPTIVE OVERVIEW

The Data Transactions in scope are those submitted by the Participant to the Market Operator and the messages the Market Operator (MO) generates in response.

These Data Transactions are supported by:

- Communication channels;
- Validation rules:
- Submission and issue processes.

#### 2.1. COMMUNICATION CHANNELS

The Market Operator will allow communication with the Participants via three distinct Communication Channel types:

- Type 1 Channel;
- Type 2 Channel;
- Type 3: Channel.

Each Participant must designate and qualify for at least one of either Type 2 Channel or Type 3 Channel as described in the Agreed Procedure 3 – Communication Channel Qualification.

The Data Transactions in scope of this Agreed Procedure are related to Type 2 Channel and Type 3 Channel.

#### **2.1.1. Type 1 Channel**

Manual communication consists of paper-based communications that are mailed or hand-delivered to the Market Operator, as well as fax communications that will be tracked and audited by the Market Operator.

#### 2.1.2. Type 2 Channel

Assisted communication consists of a web-based application, referred to as Market Web Interface which supports the upload and download of files or the completion of web forms.

#### 2.1.3. Type 3 Channel

Automated communication consists of an XML-based programmatic interface referred to as Web Services.

#### 2.2. PARTICIPANT DATA TRANSACTIONS

The Participant can perform the following:

- Data submission;
- Data query;
- Data cancellation (with the exception of Technical Offer Data and Commercial Offer Data);
- Report query.

There are three principal classes of Data Transaction:

• MI – Market Interface Data Transactions which cover market data such as Technical Offer Data, Commercial Offer Data, Interconnector Offer Data etc.;

- MPR Market Participant Registration Data Transactions which cover additional Technical Offer Data not included in the MI class. This data will not change on a regular basis;
- STL Settlement Report Data Transactions which cover Settlement Statements Invoices, etc.

Each of these classes is made up of the following elements:

| Class | Element                                 |
|-------|-----------------------------------------|
| MPR   | Application Data                        |
|       | Contacts Data                           |
|       | Users Data                              |
|       | Bank Data                               |
|       | Unit (Resource) Data                    |
|       | Trading Site Data                       |
| MI    | Generator Offer Data                    |
|       | Load Bid Data (for Demand Side Unit)    |
|       | Interconnector Offer Data               |
|       | Shared Energy Limit Data                |
|       | Settlement Reallocation Data            |
|       | Reports (except for Settlement Reports) |
| STL   | Settlement Reports                      |

Further information on the data that makes up each of these elements can be found in APPENDIX 2 – Business data contained in each element.

Where the Participant is submitting Data Transactions via Web Services (Type 3 Channel) it is possible to include multiple elements in the same Data Transaction. However each of these Data Transactions can only contain elements of the same Data Transaction type. Additional restrictions are outlined below.

A Data Transaction (or message) can contain one or many elements or one or many occurrence of these elements provided that:

- Elements all belong to the same class, e.g. Application Data is not included with Generator Offer Data in the same Data Transaction.
- Within each individual message, elements must occur in a defined order.
  - MPR Elements when submitted together, should be in the following sequence:
    - 1- Application Data
    - 2- Contacts Data
    - 3- Users Data
    - 4- Bank Data
    - 5- Unit (Resource) Data
    - 6- Trading Site Data
  - MI Elements submitted together, should be in the following sequence:
    - 1- Generator Offer Data
    - 2- Load Bid Data (for Demand Side Units)
    - 3- Interconnector Offer Data
    - 4- Shared Energy Limit Data
    - 5- Settlement Reallocation Data

#### In addition:

• There is no cancellation Data Transaction for MPR elements.

- Only one Settlement Reallocation Data occurrence is allowed per Data Transaction. For the avoidance of doubt, a Participant is capable of submitting more than one Settlement Reallocation per Trading Period. A Participant is also permitted to submit Settlement Reallocations between their own Supplier and Generator Units.
- In the case of Settlement Report Data Transactions it is possible to request a report (Settlement Statements, Invoices, etc.) or a list of all available reports (a directory listing).
- For standing data the following applies:
  - Data contained in the "Standing Offer Data" element and "Trading Offer Data" element is identical except for 3 fields which should appear for "Standing Offer Data":
    - 1. a "Standing Flag" will identify a "Trading Offer Data" from a "Standing Offer Data";
    - 2. a "Standing Type" will indicate if the Standing Offer Data is valid for a specific day of the week (Monday, Tuesday, etc) or all days of the week (when applicable);
    - 3. an "Expiry Date" is required for Standing Offer Data, for which Participants are expected to set to a date far into the future unless subsequently submitting further data to be effective from the expiry date of their current default Standing Offer Data.
  - There is no cancellation Data Transaction for Standing Offer Data.
- When submitting Data Transactions containing MI elements, (with the exception of MI Report requests), the Participant can submit an External ID.

The Market Operator will perform high level validations to ensure:

- The Data Transaction is valid with respect to the Market Timeline;
- The Participant is authorised to submit the Data Transaction;
- That all required data is present;
- The message is correctly formatted (technically).

Further details on the rules governing the format and makeup of market messages are available in the Market Participant Interface User Guide and associated toolkit.

**CER & NIAER** 

Last Updated: 30 March 2007

The processing windows during which Data Transactions can be submitted are outlined in the table below:

| Start Time                      | End<br>Time                                  | Market<br>Window                | Comments                                                                                                    |
|---------------------------------|----------------------------------------------|---------------------------------|----------------------------------------------------------------------------------------------------|
| 06:00 AM<br>on TD-29<br>(GC-28) | 10:00 AM<br>on TD-1                          | SEM –<br>submit                 | The data submission window opens at 06:00 AM 28 days before Gate Closure (GC), and closes on Trading Day (TD) - 1 at 10:00 AM                                                                                           |
| 06:00 AM<br>on TD-29<br>(GC-28) | 23:59 PM<br>on TD+7                          | SEM –<br>query                  | Data may be queried according to the SEM -submit timeline, with this functionality being available for an additional 7 days after the Trading Day (TD)                                                                  |
| 06:00 AM<br>on TD-29<br>(GC-28) | 10:00 AM<br>on<br>Invoice<br>Due Date<br>- 1 | Settlement<br>Re-<br>allocation | The Settlement Re-allocation data submission window opens as above and closes one day before the issue of the Invoice on which the reallocation is to be included (Billing Period/Capacity Period plus 4 working days)1 |
| N/A                             | N/A                                          | Standing<br>Data                | The submission of standing data window is always open – albeit only to be used for Market Submission Windows to be opened in the future                                                                                 |

**Table 1: Market Interface – Market Windows** 

<sup>&</sup>lt;sup>1</sup> From Agreed Procedure 10 "Settlement Reallocation"

The table below describes the timelines associated with different Data Transactions and their elements.

| <b>Data Transaction</b> | Class | Element of Data Transaction          | Timeline                                                                                                    |
|-------------------------|-------|--------------------------------------|----------------------------------------------------------------------------------------------------|
| Data submission         |       |                                      |                                                                                                    |
|                         | MPR   | Application Data                     | Anytime before Gate Closure Performed initially during Participant Registration using Type 1 Channel                                                                                                    |
|                         | MPR   | Contacts Data                        | Anytime before Gate Closure Performed the first time at Participant Registration using Type 1 Channel                                                                                                    |
|                         | MPR   | Users Data                           | Anytime before Gate Closure Performed initially during Participant Registration using Type 1 Channel                                                                                                    |
|                         | MPR   | Bank Data                            | Anytime before Gate Closure Performed initially during Participant Registration using Type 1 Channel                                                                                                    |
|                         | MPR   | Unit (Resource) Data                 | Priority dispatch can be submitted at anytime, with at least 28 Trading Days notice Other resource information should be submitted at anytime before Gate Closure Performed initially during Unit Registration using Type 1 Channel |
|                         | MPR   | Trading Site Data                    | Anytime before Gate Closure Performed initially during Unit Registration using Type 1 Channel                                                                                                    |
|                         | MI    | Generator Offer Data                 | Anytime before Gate Closure Performed initially during Unit Registration to register the Standing Offer Data using Type 1 Channel Refer to section 2.4 of this document related to default rules                                    |
|                         | MI    | Load Bid Data (for Demand Side Unit) | Anytime before Gate Closure Performed initially during Unit Registration to register the Standing Offer Data using Type 1 Channel Refer to section 2.4 of this document related to default rules                                    |
|                         | MI    | Interconnector Offer Data            | Anytime before Gate Closure Performed initially during Unit Registration to register the Standing Offer Data using Type 1 Channel Refer to section 2.4 of this document related to default rules                                    |
|                         | MI    | Shared Energy Limit Data             | Anytime before Gate Closure Performed initially during Unit Registration to register the Standing Offer Data using Type 1 Channel Refer to section 2.4 of this document related to default rules                                    |
|                         | MI    | Settlement Reallocation Data         | 1 Working Day before Invoice date                                                                                                    |

### CER & NIAER

| <b>Data Transaction</b> | Class | Element of Data Transaction             | Timeline                                                                                                    |
|-------------------------|-------|-----------------------------------------|----------------------------------------------------------------------------------------------------|
| Data query              |       |                                         |                                                                                                    |
|                         | MPR   | Application Data                        | Anytime                                                                                                    |
|                         | MPR   | Contacts Data                           | Anytime                                                                                                    |
|                         | MPR   | Users Data                              | Anytime                                                                                                    |
|                         | MPR   | Bank Data                               | Anytime                                                                                                    |
|                         | MPR   | Unit (Resource) Data                    | Anytime                                                                                                    |
|                         | MPR   | Trading Site Data                       | Anytime                                                                                                    |
|                         | MI    | Generator Offer Data                    | Anytime but limited to 1 months worth of data in the past                                                                                  |
|                         | MI    | Load Bid Data (for Demand Side Unit)    | Anytime but limited to 1 months worth of data in the past                                                                                  |
|                         | MI    | Interconnector Offer Data               | Anytime but limited to 1 months worth of data in the past                                                                                  |
|                         | MI    | Shared Energy Limit Data                | Anytime but limited to 1 months worth of data in the past                                                                                  |
|                         | MI    | Settlement Reallocation Data            | Anytime but limited to 1 years worth of data in the past                                                                                   |
| Report query            |       |                                         |                                                                                                    |
|                         | STL   | Settlement Reports                      | Anytime, but limited to 1 month in the past for daily and weekly reports and limited to 2 years in the past for monthly and annual reports |
|                         | MI    | All reports (except Settlement Reports) | Anytime, but limited to 1 month in the past for daily and weekly reports and limited to 2 years in the past for monthly and annual reports |

CER & NIAER

Last Updated: 30 March 2007

#### 2.3. RESPONSE MESSAGE FROM THE MO

For all Type 3 Channel communications and for all Type 2 Channel communications that involve uploading Data Transactions to the MO, the sender will receive a response message from the Market Operator's Isolated Market System. The response consists of:

- **Processing Statistics which detail:** Number of valid data sets, Number of invalid data sets, duration of data processing, Received time, Transaction ID.
- **Messages**: The messages indicate any information or errors based on data validation per element. The actual return codes are listed in the "Market Participant Interface User Guide".
- **Original data**: The response message for submission or cancellation of Data Transactions will have the original data from the requesting Data Transaction. This will include the External ID provided by the Participant where applicable.

The response message is synchronous with the Data Transaction and the target response time is [2 seconds]. However, this is dependant on the volume of data to be downloaded and the capacity of the Participant's internet connection. If the expected response is not received within an acceptable timeframe the Participant should check their internet connection and systems. If this does not reveal an issue the Participant should contact the Help Desk.

Agreed Procedure 7 "Emergency Communications" details emergency communications and the required notification processes.

#### 2.4. DEFAULT RULES RELATED TO OFFER DATA SUBMISSION

#### 2.4.1. Introduction

As an introduction to the terminology used below, Technical Offer Data (**TOD**) and Commercial Offer Data (**COD**) are categories of Offer Data as set out in the Code.

Default rules for TOD and COD are applied in order to ensure that at a valid TOD or COD will be available at Gate Closure.

The rules the Participant must follow, and the MO will apply to ensure valid Offer Data are available, are supported by rules around the submission and validation timelines of Offer Data. These rules are described in the following sections.

Definitions of Offer Data types:

- **Registration Default TOD:** refers to TOD (submitted using the Unit (Resource) Data element<sup>2</sup>) which must be submitted by Participants during Unit Registration to apply from the first Trading Day of participation. Any future updates to this Registration Default TOD, must be provided by the Participants at least before Gate Closure.
- Standing Offer Data: refers to TOD and COD (submitted using the appropriate<sup>3</sup> elements) which must be submitted by Participants during Unit Registration to apply from the first Trading Day of participation. For any future updates to this Standing Offer Data, Participants must submit Standing Offer Data prior to the opening of the Market Submission Window.

\_

<sup>&</sup>lt;sup>2</sup> Refer to section 2.2

<sup>&</sup>lt;sup>3</sup> 'Generator Offer Data', 'Load Bid Data', 'Interconnector Offer Data', or 'Shared Energy Limit Data'

• Trading Offer Data: refers to the daily submission of TOD and COD from Participants which can occur within the Market Submission Window (i.e. from 28 Trading Days before Gate Closure to Gate Closure) and will be applicable for the Trading Day specified in the Data Transaction.

For the avoidance of doubt, all COD inclusive of Default Data will be submitted via the Standing Offer Data and Trading Offer Data channels. There will be two subsets of TOD submitted, some via the Registration Default TOD message and some via the Standing Offer Data and Trading Offer Data channels. Details of which interface TOD are submitted is provided in Appendix B of this Agreed Procedure.

The high level validations mentioned in section 2.2 apply to Offer Data at the point of submission.

The submission timeline rules applying to the different types of Offer Data are described in the following sections and are summarised in the Default Rules Diagram below.

The following sections outline how the Default Data for Commercial Offer Data and Technical Offer Data, as defined in the Code, is supported in the Market Operator's Isolated Market System through a combination of functionality called Registration Default TOD, Standing Offer Data and Trading Offer Data.

#### 2.4.2. Default Rules Diagram

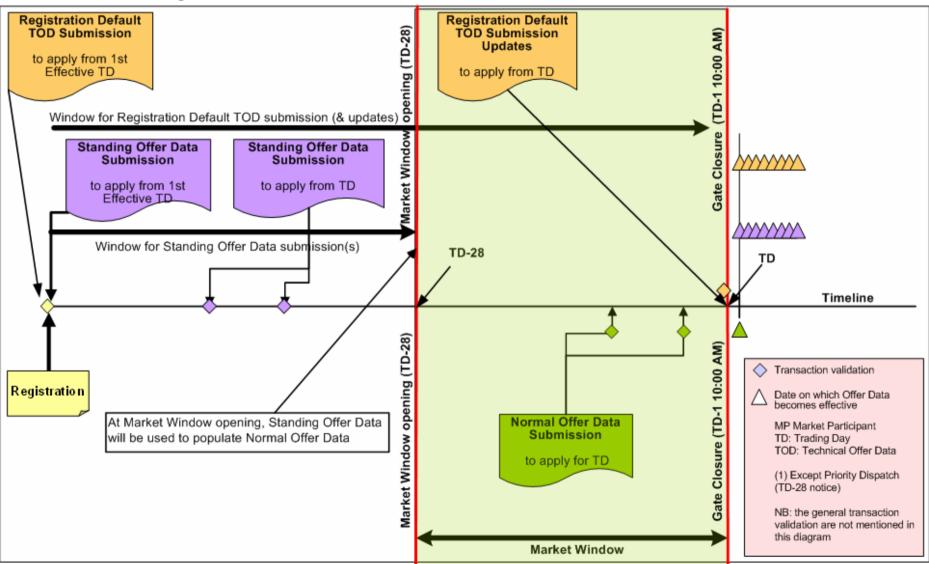

#### 2.4.3. Registration Default TOD

Registration Default TOD refers to business data, in the Unit (Resource) Data element (as detailed in Appendix 2 – Business Data Contained In Each Element). It is not anticipated that Registration Default TOD will change on a regular basis and is considered similar to static data.

#### **Submissions at Unit Registration**

Registration Default TOD must be submitted during Unit Registration This data will apply from the first Trading Day of participation and will continue to be effective indefinitely, or until updates are submitted.

#### **Submissions of Updates Prior to Gate Closure**

Registration Default TOD can be updated at anytime by submitting new Registration Default TOD applicable from an 'Effective From' date specified in the Data Transaction.

Participants must submit the Registration Default TOD before Gate Closure. An exception to this rule is with Generic Settlement Class updates for Priority Dispatch Units which requires 28 Trading Days notice to the MO.

At Gate Closure the Registration Default TOD is utilised for the appropriate Trading Day.

#### 2.4.4. Standing Offer Data

Standing Offer Data refers to Offer Data in the Generator Offer Data, Load Bid Data, Interconnector Offer Data or Shared Energy Limit Data elements (as detailed in the Appendix 2 – Business Data Contained In Each Element). Standing Offer Data comprises of COD and TOD items. TOD items submitted as part of Standing Offer Data are different from those included in the Registration Default TOD.

Standing Offer Data represents the Default Data for those items submitted in this Data Transaction.

- Standing Offer Data can be created at any time
- It is automatically used to create Trading Offer Data immediately after the opening of the appropriate market submission window (28 days in advance of Gate Closure)
- As part of Unit Registration, one set of data is manually submitted and is entered by the Market Operator onto the system with a parameter of "ALL" (valid for all days). There is no expiry for this, as Default Data (see below) is always required on the system
- After Communication Channel Qualification i.e. once access to the system is granted Participants may update the Standing Offer Data (type "ALL")
- Participants may also submit Standing Offer Data for specific day types (SUN, MON, ..., SAT). These may optionally have an expiration date
- If an expiration date is used, the Standing Offer Data will be used daily and automatically cancelled after the expiration date
- If no expiration date is given, the Standing Offer Data will be used indefinitely, or until the Participant cancels or supersedes the specific day type data
- The latest Standing Offer Data available is used at Gate Closure where no valid Trading Offer Data has been submitted.
- The use of Standing Offer Data, ensures that there is always valid Offer Data available for a unit

- The effective date must be greater than the date for which the specific day type Standing Offer Data will be processed by Standing Offer Data Conversion. The earliest effective date for a Standing Offer Data submission is Current Day + 29 days, based on a Market Submission Window of 28 days.
- At Market Submission Window opening, if for a given Trading Day there is Standing Offer Data for both a specific day type and "ALL", the system will only use the specific day type.
- There are some circumstances whereby it is possible that Standing Offer Data Conversion could fail. In this case the Market Operator will contact the Participant to submit Trading Offer Data and update Standing Offer Data, if appropriate. Although there are 28 days before this data will be used, it is expected that the situation should be resolved within 5 working days<sup>4</sup>

#### 2.4.5. Trading Offer Data

Trading Offer Data refers to any Offer Data in the Generator Offer Data, Load Bid Data, Interconnector Offer Data, or Shared Energy Limit Data elements (as detailed in the Appendix 2 – Business Data Contained In Each Element). Trading Offer Data applies for a given Trading Day.

Trading Offer Data comprises of COD and TOD items. TOD items submitted as part of Trading Offer Data are different from those included in the Registration Default TOD.

- As Standing Offer Data will be converted to Trading Offer Data at Market Submission Window opening, submissions of Trading Offer Data will always be an update to Offer Data.
- Trading Offer Data submissions will be validated and processed upon receipt, and the Participant will be informed of the results of validation and processing
- The communication mechanism during data submission is synchronous, that is the Participant submits the data and waits for the response from the web server
- Participants have the ability to revise Trading Offer Data as many times as necessary within the appropriate Market Submission Window (28 days)

#### **Data Transactions within Market Submission Window Opening**

Trading Offer Data can be submitted at anytime within the Market Submission Window, (i.e. from TD-28 up to Gate Closure) and will be applicable for the Trading Day specified in the Data Transaction.

At Gate Closure the last successfully submitted Trading Offer Data will be used for the Trading Day.

<sup>4</sup> Business process required to identify and resolve failed Data Conversion – Standing to Trading

#### 3. PROCEDURE DEFINITION

### 3.1. PROCESS FOR DATA SUBMISSION, QUERY AND CANCELLATION

#### 3.1.1. Through Web Services

- The Participant's system, subject to the associated access rules, establishes a connection with Web Services.
- The Participant's system selects the appropriate Data Transaction file and submits a Web Services request using the established connection. This file is built using the appropriate schema and contains Data Transactions for submission, query or cancellation.
- The Participant's system then receives an xml response message from the MO in a folder specified during the Web Services connection set-up.
- If the xml response message indicates that there is no error in the Data Transaction, the Data Transaction and all the elements included have been stored in the Market Operator's Isolated Market System.
- If the xml response message indicates that there is an error in the Data Transaction for a given element, this particular element is rejected and not stored in the Market Operator's Isolated Market System. The Participant will have to build a new Data Transaction file with the correct element and submit it as described in the previous steps. The other elements included in the original Data Transaction which have no errors are successfully stored in the system.

#### 3.1.2. Through Market Web Interfaces – by Upload or Download

- The User, subject to the associated access rules, connects to the Market Web Interface through the Market Website
- The User selects 'Filexchg' from the 'Main Menu' dropdown menu.
- From this window, the User selects the appropriate Data Transaction file from the Upload File field.
- The Status File field is used to specify the folder where the xml response message should be sent.
- The User clicks the 'Submit' button to complete the operation.
- The User can then check the folder indicated previously for the xml response message in order to identify if the submission was successful.
- If the xml response message indicates that there is no error in the Data Transaction, the Data Transaction has been successful and all elements have been stored in the Market Operator's Isolated Market System.
- If the xml response message indicates that there is an error in the Data Transaction for a given element, this particular element is rejected and not stored in the Market Operator's Isolated Market System. The Participant will have to build a new Data Transaction file with the correct element and submit it as described in the previous steps. The other elements included in the original Data Transaction which have no errors are successfully stored in the system.

### 3.1.3. Through Market Web Interfaces - using Web Form

- The User, subject to the associated access rules, connects to the Market Web Interface through the Market Website
- The User selects one of the following options from the 'Main Menu':
  - "Registration" for elements of a Data Transaction related to elements with an MPR extension (refer to section 2.2 of this document)
  - "Trading" for elements of a Data Transaction related to elements with an MI extension (refer to section 2.2 of this document)

- From this window, the User then selects the following sub-menu options in order to retrieve the appropriate web form:
  - From the "**Registration**" menu, the tab:
    - 1. "Application" for the Application Data element.
    - 2. "Contacts" for the Contacts Data element.
    - 3. "Users" for the Users Data element.
    - 4. "Financials" for the Bank Data element.
    - 5. "Facilities" for the Unit (Resource) Data element.
  - From the "**Trading**" menu, the data type:
    - 1. "Generator Offers" for the Generator Offer Data element.
    - 2. "Demand Offer" for the Load Bid Data (for Demand Side Unit) element.
    - 3. "Interconnector Offers" for the Interconnector Offer Data element
    - 4. "Settlement Reallocation" for the Settlement Reallocation Data element.
    - 5. "Trading Site Data" for the Shared Energy Limit Data element.
- The User can then select one of Submit, Query or Cancel.
- The User clicks the Submit button to complete the operation.
- A success or error message will be displayed at the top of the window
- If the web form submitted is incorrect, the User will have to correct the required information and re-submit the web form as previously described.

#### 3.2. REPORT REQUEST PROCESS

#### 3.2.1. Through Web Services

- The Participant's system, subject to the associated access rules, establishes a connection to Web Services.
- The Participant's system requests the appropriate report and submits the Web Services request utilising the established connection
- The Participant's system then receives the xml response message from the MO.
- If the xml response message indicates an error in the Data Transaction for a given element, no report will be returned.
- If the Data Transaction is successful, the xml report is delivered either in the xml response message or as a specific xml attachment deposited in the specified folder.

#### **3.2.2.** Through Market Web Interfaces

- The User, subject to the associated access rules, connects to the Market Web Interface through the Market Website
- The User selects 'Reports' from the 'Main Menu' dropdown menu.
- From this window, the User selects the appropriate 'Trading Date', 'Report Type', and 'Report Sub Type' from the dropdown menus.
- Then the User clicks the 'Fetch Report List' button.
- A success or error message will be displayed at the top of the window.
- This window will display a list of available reports, including the following details: Report Type, Report Name, Report Description, File Name, and File Type.
- The User selects a report by clicking on the required report's details.
- From this window the User may either view the report in the browser window or download the report.

- To view the report in the browser window, the User clicks the 'Fetch On-Screen' button.
- To download the report, the User indicates the file folder in the field and clicks the 'Download to File' button.

### 3.3. SETTLEMENT REPORT QUERY SUBMISSION PROCESS

#### 3.3.1. Through Web Services

- Subject to the associated access rules, the Participant's system, establishes a connection to Web Services.
- The Participant's system requests the appropriate report and submits a Web Services request utilising the established connection.
- The Participant's system then receives an xml response message from the MO.
- If the xml response message indicates an error in the Data Transaction for a given element, no report will be returned.
- If the Data Transaction is successful, the report is returned and written to the specified folder.

#### 3.3.2. Through Market Web Interfaces

- The User, subject to the associated access rules, connects to the Market Web Interface through the Market Website
- The User selects the Weblink menu from the 'Main Menu'.
- From this window, the User selects the required reports menu: 'Statements', 'Report', or 'Invoices'.
- The User can then select the exact report by selecting the type of report and specifying the "from date" and "to date" for this report
- The reports details will appear on the screen
- From this window the User may view, print or download the report.

# 4. APPENDIX 1 – DEFINITIONS AND ABBREVIATIONS

# 4.1. **DEINITIONS**

| Application Data              |                                                                                                    |  |
|-------------------------------|----------------------------------------------------------------------------------------------------|--|
| Autonomous Generator Unit     | As defined in the Code                                                                                                    |  |
| Bank Data                     | Means data relating to banking details first submitted at Party registration                                                              |  |
| Billing Period                | As defined in the Code                                                                                                    |  |
| Capacity Period               | As defined in the Code                                                                                                    |  |
| Code                          | As defined in the Code                                                                                                    |  |
| Commercial Offer Data         | As defined in the Code                                                                                                    |  |
| Communication Channel         | As defined in the Code                                                                                                    |  |
| Connection Agreement          | As defined in the Code                                                                                                    |  |
| Contacts Data                 | Means data relating to Party contact for certain functions as submitted by the Party                                                      |  |
| Credited Participant          | As defined in the Code                                                                                                    |  |
| Data Transaction              | As defined in the Code                                                                                                    |  |
| Debited Participant           | As defined in the Code                                                                                                    |  |
| Default Data                  | As defined in the Code                                                                                                    |  |
| Demand                        | As defined in the Code                                                                                                    |  |
| Demand Side Unit              | As defined in the Code                                                                                                    |  |
| Digital Certificate           | As defined in Agreed Procedure 1 "Participant Registration and Unit Registration and Deregistration"                                      |  |
| Element                       | An element is a set of business data. The 12 elements in scope are listed below:                                                          |  |
|                               | <ul> <li>Application Data – MPR</li> </ul>                                                                                                |  |
|                               | <ul> <li>Contacts Data – MPR</li> </ul>                                                                                                   |  |
|                               | <ul> <li>Users Data – MPR</li> </ul>                                                                                                    |  |
|                               | Bank Data – MPR                                                                                                    |  |
|                               | • Unit (Resource) Data – MPR                                                                                                    |  |
|                               | Generator Offer Data – MI                                                                                                    |  |
|                               | • Load Bid Data (for Demand Side Unit) – MI                                                                                               |  |
|                               | • Interconnector Offer Data – MI                                                                                                    |  |
|                               | Shared Energy Limit Data – MI                                                                                                    |  |
|                               | Settlement Reallocation Data – MI                                                                                                    |  |
|                               | Reports (except settlement Reports) – MI                                                                                                  |  |
|                               | • Settlement Reports – STL                                                                                                    |  |
| Energy Limit                  | As defined in the Code                                                                                                    |  |
| Energy Limited Generator Unit | As defined in the Code                                                                                                    |  |
| External ID                   | For submission of Data Transactions, the schema will allow the Participant to provide an optional Data Transaction ID, called External ID |  |
| Framework Agreement           | As defined in the Code                                                                                                    |  |
| Gate Closure                  | As defined in the Code                                                                                                    |  |
| Generator                     | As defined in the Code                                                                                                    |  |
| Generator Unit                | As defined in the Code                                                                                                    |  |
| Help Desk                     | As defined in Agreed Procedure 11 "Market System Operation, Testing, Upgrading and Support"                                               |  |

### **CER & NIAER**

| Interconnector Administrator              | As defined in the Code                                                                                    |
|-------------------------------------------|----------------------------------------------------------------------------------------------------|
| Invoice Due Date                          | As defined in the Code                                                                                    |
| Isolated Market System                    | As defined in the Code                                                                                    |
| Load Bid Data                             | Unit bid data provided by a Participant                                                                   |
|                                           |                                                                                                    |
| Market Interface                          | Data Transactions that cover market related data                                                          |
| W 1 + 0                                   | submitted by Participants  As defined in the Code                                                         |
| Market Operator                           |                                                                                                    |
| Market Participant Registration           | Data Transactions that cover additional Technical Offer                                                   |
| Mandard Code or incine a XVI and a second | Data not included in the Market Interface class                                                           |
| Market Submission Window                  | The period in which Trading Offer Data can be                                                             |
|                                           | submitted by Participants. The window is open at 06:00 28 days prior to Trading Day and is closed at Gate |
|                                           | Closure for that Trading Day                                                                              |
| Market Timeline                           | A period of time at which certain actions are taken or                                                    |
| Warket Timeline                           | recorded that begins when at Unit Registration and ends                                                   |
|                                           | at Trading Day                                                                                            |
| Market Web Interface                      | The mechanism through which Participants can send                                                         |
| Warket Web Interface                      | and receive Data Transactions through Type 2 Channel                                                      |
|                                           | communication                                                                                             |
| Market Website                            | As defined in the Code                                                                                    |
| Offer Data                                | As defined in the Code                                                                                    |
| Participant Registration                  | As defined in the Code                                                                                    |
| Party                                     | As defined in the Code                                                                                    |
| Predictable Price Maker Generator Unit    | As defined in the Code                                                                                    |
| Predictable Price Taker Generator Unit    | As defined in the Code                                                                                    |
| Price Taker Generator Unit                | As defined in the Code                                                                                    |
| Regulatory Authorities                    | As defined in the Code                                                                                    |
| Generic Settlement Class                  | As defined in the Code                                                                                    |
| Settlement Reallocation                   | As defined in the Code                                                                                    |
| Settlement Reallocation Data              | Means the data that is submitted by Participants to the                                                   |
|                                           | Market Operator providing details of the Settlement                                                       |
|                                           | Reallocation Agreement                                                                                    |
| Settlement Report                         | Means reports arising from Settlement                                                                     |
| Shared Energy Limit Data                  | Means data relating to the Energy Limit of an Energy                                                      |
| G. I. OCC D.                              | Limited Generator Unit  Is as defined in section 2.1.12.4.4                                               |
| Standing Offer Data                       |                                                                                                    |
| Standing Offer Data Conversion            | Means the process of converting Standing Offer Data to Offer Data at the opening of the Market Submission |
|                                           | Window                                                                                                    |
| Supplier                                  | As defined in the Code                                                                                    |
| Technical Offer Data                      | As defined in the Code                                                                                    |
| Trading Offer Data                        | Is as defined in section 2.1.12.4.42.4.5                                                                  |
| Trading Day                               | As defined in the Code                                                                                    |
| Trading Period                            | As defined in the Code                                                                                    |
| Trading Site                              | As defined in the Code                                                                                    |
| Trading Site Data                         | Means data relating to a Trading Site                                                                     |
| Type 1 Channel                            | As defined in the Code                                                                                    |
| Type 2 Channel                            | As defined in the Code                                                                                    |
| Type 3 Channel                            | As defined in the Code                                                                                    |
| Unit                                      | As defined in the Code                                                                                    |
| Unit (Resource) Data                      | Means data relating to a Unit                                                                             |
| Unit Registration                         | As defined in the Code                                                                                    |
| User                                      | Means a person who interfaces with a system                                                               |
| Users Data                                | Means data relating to Participant User that has access                                                   |
| Oboto Data                                |                                                                                                    |

|                                     | to elements of the system                          |
|-------------------------------------|----------------------------------------------------|
| Variable Price Maker Generator Unit | As defined in the Code                             |
| Variable Price Taker Generator Unit | As defined in the Code                             |
| Web Services                        | Means the automated communication consisting of an |
|                                     | XML-based programmatic interface                   |
| Working Day                         | As defined in the Code                             |

# 4.2. ABBREVIATIONS

| APTG | Autonomous Generator Unit              |
|------|----------------------------------------|
| COD  | Commercial Offer Data                  |
| GC   | Gate Closure                           |
| MO   | Market Operator                        |
| MPR  | Market Participant Registration        |
| PPMG | Predictable Price Maker Generator Unit |
| PPTG | Predictable Price Taker Generator Unit |
| SEM  | Single Electricity Market              |
| SO   | System Operators                       |
| TD   | Trading Day                            |
| TOD  | Technical Offer Data                   |
|      | Variable Price Maker Generator         |
| VPMG | Unit                                   |
| VPTG | Variable Price Taker Generator Unit    |

CER & NIAER Last Updated: 30 March 2007

# 5. APPENDIX 2 – BUSINESS DATA CONTAINED IN EACH ELEMENT

This appendix describes the business data contained in each category of data. Any additional information needed to build the message is described in the Market Participant Interface User Guide.

### **APPLICATION DATA**

Please refer to the Market Participant Update Document V1.0

| Data                           | Comment                                                                                                    | Format           |
|--------------------------------|----------------------------------------------------------------------------------------------------|------------------|
| Address 1                      | Party Address                                                                                                    | Characters (60)  |
| Address 2                      | Party Address (following)                                                                                                    | Characters (60)  |
| City                           | Party City                                                                                                    | Characters (20)  |
| County                         | Party County                                                                                                    | Characters (20)  |
| Postal Code                    | Party Postal Code                                                                                                    | Characters (15)  |
| Country                        | Party Country                                                                                                    | Characters (20)  |
| Phone                          | Party Phone                                                                                                    | Characters (20)  |
| Fax                            | Party Fax                                                                                                    | Characters (20)  |
| email                          | Party Email                                                                                                    | Characters (50)  |
| URL                            | Party URL                                                                                                    | Characters (100) |
| Name                           | Corporate name of the Participant.                                                                                                    | Characters (50)  |
| Short Name or Participant Name | Participant Short Name – will be used as the Participant Name in all Data Transactions                                                                           | Characters (12)  |
| Notification Comment           | Used by the Market Operator and Participant to exchange notes with respect to that registration data.                                                            | Characters (250) |
| Business President             | Person authorised to sign Framework Agreement                                                                                                    | Characters (20)  |
| Was Participant flag           | Was Previously a Participant? {'Y'/'N'}                                                                                                    | Character (1)    |
| OLD_MPID                       | Old Business Associate ID (in the previous                                                                                                    | NUMBER(15)       |
| OLD_MPDATE                     | Old Registration Date.                                                                                                    | YYYY-MM-DD       |
| Represent Party                | Name of the Party that is represented by the registering Participant.                                                                                            | Characters (32)  |
| Account Manager                | Name of MO personnel who will manage the Participant's account.                                                                                                  | Characters (50)  |
| Doc Signatory Tracking         | Tracking of Participant signatures or agreement on the following: Framework Agreement to Trading and Settlement Code Transmission Use of System Agreement (TUoS) | Characters (50)  |
| Initial Credit Cover           | Amount of initial credit cover required at registration.                                                                                                    | NUMBER(15,2)     |

| Data                | Comment                                                                    | Format          |
|---------------------|----------------------------------------------------------------------------|-----------------|
| Credit cover Type   | Type of Credit cover, whether Cash or Letter of Credit.                    | Character (1)   |
| Billing Address     | Address to which all invoices for the Participant will be sent.            | Characters (60) |
| Billing City        | City to which all invoices for the Participant will be sent.               | Characters (20) |
| Billing County      | County to which all invoices for the Participant will be sent.             | Characters (20) |
| Billing Code Postal | Postal code to which all invoices for the Participant will be sent.        | Characters (15) |
| VAT Jurisdiction    | ROI or NI.                                                                 | Characters (4)  |
| Vat Status          | VAT Exempt or Non-Exempt, for each jurisdiction. 0 - Non-Exempt 1 – Exempt | NUMBER(1)       |
| VAT number          |                                                                            | Characters (32) |

# CONTACTS DATA

| Data           | Description                                                                                                    | Format          |
|----------------|----------------------------------------------------------------------------------------------------|-----------------|
| Effective date | Contact Effective Date.                                                                                                    | YYYY-MM-DD      |
| Name           | Contact name for settlement related business or Primary contact for market scheduling related business or Contact name for financial business functions, including credit cover or Contact name for other functional areas.                                   | Characters (50) |
| Position       | Contact Person Position                                                                                                    | Characters (50) |
| Contact type   | Contact Type: FullUser: Full Access Contact. MainContact: Main Organisation Contact. Invoicing: Financial, Invoicing and Banking Contact. Settlement: Settlement and Billing Contact. Trading: Scheduling Contact. Other: Contact for other functional areas. | Characters (20) |
| Address 1      | Contact address 1                                                                                                    | Characters (60) |
| Address 2      | Contact address 2                                                                                                    | Characters (60) |
| City           | Contact City                                                                                                    | Characters (20) |
| County         | Contact County                                                                                                    | Characters (20) |

| Data                 | Description                                                                                    | Format           |
|----------------------|------------------------------------------------------------------------------------------------|------------------|
| Postal Code          | Contact Postal Code                                                                            | Characters (15)  |
| Country              | Contact Country                                                                                | Characters (20)  |
| Phone                | Contact Phone number                                                                           | Characters (20)  |
| Fax                  | Contact Fax number                                                                             | Characters (20)  |
| email                | Contact Email                                                                                  | Characters (50)  |
| mobile               | Mobile Phone Number                                                                            | Characters (20)  |
| Pager                | Contact Pager Number                                                                           | Characters (20)  |
| URL                  | Contact URL                                                                                    | Characters (100) |
| Comments             | Comments on contact                                                                            | Characters (250) |
| Notification Comment | Used by the operator and Participant to exchange notes with respect to that registration data. | Characters (250) |

# **USERS DATA**

| Data           | Comment                                                                                                    | Format          |
|----------------|----------------------------------------------------------------------------------------------------|-----------------|
| Login          | Unique User Login ID                                                                                                    | Characters (12) |
| Effective date | User Effective Date                                                                                                    | YYYY-MM-DD      |
| Expiry date    | User Expiration Date                                                                                                    | YYYY-MM-DD      |
| Name           | Name of user within organisation (multiple users may be entered)                                                                                                    | Characters (50) |
| Position       | User Person Position                                                                                                    | Characters (50) |
| User type      | User Type: Selection of pre-defined roles with corresponding market system access information by functional area, including read-write, read-only and administrative access, as required. The value must be: "FullUser" - Full Access User "Registration" - Registration User "Trading" - Trading User "Invoicing" - Invoicing User "Settlement" - Settlement Statements User "Other" - Other User Type | Characters (20) |
| Address 1      | User Address 1                                                                                                    | Characters (60) |
| Address 2      | User Address 2                                                                                                    | Characters (60) |
| City           | User City                                                                                                    | Characters (20) |
| County         | User County                                                                                                    | Characters (20) |
| Postal Code    | User Postal Code                                                                                                    | Characters (15) |
| Country        | User Country                                                                                                    | Characters (20) |

| Data                 | Comment                                                                                        | Format          |
|----------------------|------------------------------------------------------------------------------------------------|-----------------|
| Phone                | User Phone Number                                                                              | Characters (20) |
| Fax                  | User Fax Number                                                                                | Character (20)  |
| email                | User Email ID                                                                                  | Character (50)  |
| mobile               | User Mobile Phone ID                                                                           | Character (20)  |
| Pager                | User Pager ID                                                                                  | Character (20)  |
| URL                  | User URL                                                                                       | Character (100) |
| comments             | User Comments                                                                                  | Character (250) |
| Notification Comment | Used by the operator and Participant to exchange notes with respect to that registration data. | Character (250) |

# BANK DATA

| Data                                 | Comment                                            | Format         |
|--------------------------------------|----------------------------------------------------|----------------|
| Bank Account Number                  |                                                    | Character (30) |
| Bank Account Effective Start<br>Date |                                                    | YYYY-MM-DD     |
| Bank Account Expiration Date         |                                                    | YYYY-MM-DD     |
| Bank Account Name                    |                                                    | Character (30) |
| Bank Account Description             |                                                    | Character (50) |
| Bank Name                            |                                                    | Character (20) |
| Bank Number                          |                                                    | NUMBER(20)     |
| Bank Branch Type                     |                                                    | Character (15) |
| Bank Branch Name                     |                                                    | Character (30) |
| Bank Branch Number of Sort<br>Code   |                                                    | Character (32) |
| Bank Branch Transit ID               |                                                    | NUMBER(25)     |
| Bank Branch Description              |                                                    | Character (50) |
| Bank Branch Address line 1           |                                                    | Character (50) |
| Bank Branch Address line 2           |                                                    | Character (50) |
| Bank Branch City                     |                                                    | Character (20) |
| Bank Branch County                   |                                                    | Character (20) |
| Bank Branch Postal Code              |                                                    | Character (15) |
| Bank Branch Country                  |                                                    | Character (20) |
| Bank Branch Phone                    |                                                    | Character (20) |
| Bank Branch Fax                      |                                                    | Character (20) |
| SWIFT_BIC                            |                                                    | Character (32) |
| IBAN                                 | International Bank Account Number (if applicable). | Character (30) |

CER & NIAER Last Updated: 30 March 2007

| Data                               | Comment                                                                                        | Format          |
|------------------------------------|------------------------------------------------------------------------------------------------|-----------------|
| Bank Account Currency jurisdiction | (ROI or NI).                                                                                   | Character (4)   |
| Notification Comment               | Used by the operator and Participant to exchange notes with respect to that registration data. | Character (250) |

# UNIT (RESOURCE) DATA

### **Generator parameters**

Please refer to the Market Participant Update Document V1.0

| Data                   | Comment                                                                                                    | Format         |
|------------------------|----------------------------------------------------------------------------------------------------|----------------|
| Resource Type          | Indicates the type of resource for which data is being submitted - for example this will indicate if a resource is predictable or variable and whether it is a price taker or price maker. Permitted values include: PRED_PR_MAKER_GEN, PRED_PR_TAKER_GEN, VAR_PR_MAKER_GEN, VAR_PR_TAKER_GEN, AUTO_PR_TAKER_GEN. | VARCHAR2(32)   |
| Resource Name          | The name of the resource in question (e.g. the name of the Generator Unit, Supplier Unit, Demand Side Unit, Interconnector Unit or Interconnector for which data is being submitted).                                                                                                    | Character (32) |
| IM Resource Name       | Reference ID to the unit's injection point to the transmission system referenced in the Connection Agreement                                                                                                    | VARCHAR2(32)   |
| Connection Point       | Identifier of the Unit connection point (provided by the Transmission System Operators).                                                                                                    | Character (32) |
| Connection Type        | Will be "TRNS" if transmission system connected and "DIST" if distribution system connected.                                                                                                    | Character (4)  |
| Connection Agreement   | Reference ID to the unit's and/or Participant's connection agreement.                                                                                                    | Character (32) |
| Fuel type              | May be Oil (OIL), Gas (GAS), Coal (COAL), Multiple Fuel (MULTI), Wind (WIND), Hydro (HYDRO), Biomass (BIO), Combined Heat and Power (CHP), Pumped Storage (PUMP) Demand Side Unit (DEM)                                                                                                    | Character (5)  |
| Minimum Time Sync Cold | This is not utilised in the systems. This can be left as NULL in the Data Transaction                                                                                                    | NUMBER(5,2)    |
| Minimum Time Sync Warm | The duration in hours off load that indicates the standby status change of the unit from Warm to Cold.                                                                                                    | NUMBER(5,2)    |
| Minimum Time Sync Hot  | The duration in hours off load that indicates the standby status change of the unit from Hot to Warm.                                                                                                    | NUMBER(5,2)    |

| Data                                             | Comment                                                                                                    | Format        |
|--------------------------------------------------|----------------------------------------------------------------------------------------------------|---------------|
| Minimum Output                                   | Minimum Output of Generator Unit. The lowest value to which a unit can be scheduled.  (e.g. Pump Storage = Negative value                                                     | NUMBER(9,3)   |
|                                                  | for Pumping Units, all thermal units = 0, Interconnector Units = Maximum Export Capability)                                                                                   |               |
| Minimum Stable Generation                        | Registered Minimum Stable Generation level in MW.                                                                                                    | NUMBER(9,3)   |
| Maximum Generation                               | Maximum Generation level, in MW. Registered Maximum Generation level in MW.                                                                                                   | NUMBER(9,3)   |
| Number of Hours elapsed for Cold Sync time.      | This is not utilised in the systems. This can be left as NULL in the Data Transaction                                                                                         | NUMBER(5,2)   |
| Number of Hours elapsed for Warm Sync time.      | This is not utilised in the systems. This can be left as NULL in the Data Transaction                                                                                         | NUMBER(5,2)   |
| Number of Hours elapsed for Hot Sync time.       | This is not utilised in the systems. This can be left as NULL in the Data Transaction                                                                                         | NUMBER(5,2)   |
| Pumped Storage flag                              | May be Y, N or NULL - it will only be Y if the Unit is a pumped storage unit.                                                                                                 | Character (1) |
| Energy Limit Flag                                | May be Y, N or NULL - it will only be Y if the Unit is a pumped storage unit.                                                                                                 | Character (1) |
| Netting Generator Flag                           | Only applicable to PPMG, PPTG, VPMG, VPTG, APTG. It is a Y/N/Null field. Null for supplier, demand and interconnector.                                                        | Character (1) |
| Short Term Maximisation<br>Capacity above MAXGEN | Capacity above MAXGEN that can be sustained for a finite period of time (MW).                                                                                                 | NUMBER(8,3)   |
| Short Term Maximisation time                     | The duration in hours representing the length of time that Short-Term Maximisation can be sustained.                                                                          | NUMBER(4)     |
| Minimum On-time                                  | The minimum time that must elapse from the time a Generator Unit Starts-<br>Up before it can be Shut-Down                                                                     | NUMBER(4)     |
| Maximum On-time                                  | The maximum time that must elapse from the time a Generator Unit Starts-<br>Up before it can be Shut-Down                                                                     | NUMBER(4)     |
| Minimum Off-time                                 | The minimum time that a Generator Unit must remain producing no Active Power or Reactive Power commencing at the time when it stops producing Active Power or Reactive Power. | NUMBER(4)     |
| Start Forbidden Range 1                          | MW level where restricted loading range (1) starts. Unit must move through this range as quickly as possible                                                                  | NUMBER(15,3)  |

| Data                    | Comment                                                                                                    | Format        |
|-------------------------|----------------------------------------------------------------------------------------------------|---------------|
| End Forbidden Range 1   | MW level where restricted loading range (1) ends. Unit must move through this range as quickly as possible.                           | NUMBER(15,3)  |
| Start Forbidden Range 2 | MW level where restricted loading range (2) starts. Unit must move through this range as quickly as possible.                         | NUMBER(15,3)  |
| End Forbidden Range 2   | MW level where restricted loading range (2) ends. Unit must move through this range as quickly as possible.                           | NUMBER(15,3)  |
| Fixed Unit Load         | Fixed linear factor used to calculate net output from a Generator Unit. Fixed Unit Load (FUL) ≥ 0                                     | NUMBER(15,3)  |
| Unit Load Scalar        | Scalar quantity which approximates physical losses associated with a Generator Unit Transformer. Unit Load Scalar (ULS). 0 < ULS ≤ 1. | NUMBER(15,3)  |
| Start-up Time Cold      | Notification/Start-up times in hours for a unit considered to be in a cold state.                                                     | NUMBER(4)     |
| Start-up Time warm      | Notification/Start-up times in hours for a unit considered to be in a warm state.                                                     | NUMBER(4)     |
| Start-up Time Hot       | Notification/Start-up times in hours for a unit considered to be in a hot state.                                                      | NUMBER(4)     |
| Block load Flag         | Will be "Yes" or "No", depending on whether the Unit has block loading characteristics.                                               | Character (1) |
| Block Load Cold         | Block Load in MW when the unit is in a cold state.                                                                                    | NUMBER(15,3)  |
| Block Load Warm         | Block Load in MW when the unit is in a warm state.                                                                                    | NUMBER(15,3)  |
| Block Load Hot          | Block Load in MW when the unit is in a hot state.                                                                                     | NUMBER(15,3)  |
| Loading Rate Cold 1     | Loading Up Rate in MW/min when a Unit is in a cold state that applies until LOADING_UP_BREAK_PT_COLD_1.                               | NUMBER(15,3)  |
| Loading Rate Cold 2     | Loading Up Rate in MW/min when a Unit is in a cold state that applies from LOADING_UP_BREAK_PT_COLD_1 to LOADING_UP_BREAK_PT_COLD_2.  | NUMBER(15,3)  |
| Loading Rate Cold 3     | Loading Up Rate in MW/min when a Unit is in a cold state that applies above LOADING_UP_BREAK_PT_COLD_2.                               | NUMBER(15,3)  |
| Loading Rate Warm 1     | Loading Up Rate in MW/min when a Unit is in a warm state that applies until LOADING_UP_BREAK_PT_WARM_1                                | NUMBER(15,3)  |

| Data                         | Comment                                                                                                    | Format       |
|------------------------------|----------------------------------------------------------------------------------------------------|--------------|
| Loading Rate Warm 2          | Loading Up Rate in MW/min when a Unit is in a warm state that applies from LOADING_UP_BREAK_PT_WARM_1 to LOADING_UP_BREAK_PT_WARM_2                           | NUMBER(15,3) |
| Loading Rate Warm 3          | Loading Up Rate in MW/min when a Unit is in a warm state that applies above LOADING_UP_BREAK_PT_WARM_2                                                        | NUMBER(15,3) |
| Loading Rate Hot 1           | Loading Up Rate in MW/min when a Unit is in a hot state that applies until LOADING_UP_BREAK_PT_HOT_1.                                                         | NUMBER(15,3) |
| Loading Rate Hot 2           | Loading Up Rate in MW/min when a Unit is in a hot state that applies from LOADING_UP_BREAK_PT_HOT_1 to LOADING_UP_BREAK_PT_HOT_2.                             | NUMBER(15,3) |
| Loading Rate Hot 3           | Loading Up Rate in MW/min when a Unit is in a hot state that applies above LOADING_UP_BREAK_PT_HOT_2.                                                         | NUMBER(15,3) |
| Loading Up Breakpoint Cold 1 | MW level from which the cold loading up rate will change from Loading Rate 1 to Loading Rate 2.                                                               | NUMBER(15,3) |
| Loading Up Breakpoint Cold 2 | MW level from which the cold loading up rate will change from Loading Rate 2 to Loading Rate 3.                                                               | NUMBER(15,3) |
| Loading Up Breakpoint Warm 1 | MW level from which the warm loading up rate will change from Loading Rate 1 to Loading Rate 2.                                                               | NUMBER(15,3) |
| Loading Up Breakpoint Warm 2 | MW level from which the warm loading up rate will change from Loading Rate 2 to Loading Rate 3.                                                               | NUMBER(15,3) |
| Loading Up Breakpoint Hot 1  | MW level from which the hot loading up rate will change from Loading Rate 1 to Loading Rate 2.                                                                | NUMBER(15,3) |
| Loading Up Breakpoint Hot 2  | MW level from which the hot loading up rate will change from Loading Rate 2 to Loading Rate 3.                                                                | NUMBER(15,3) |
| Soak Time Hot 1              | Time below Minimum Stable Generation for which a Unit remains at a constant MW level whilst in a hot state before continuing to increase or decrease output.  | NUMBER(4)    |
| Soak Time Hot 2              | Time below Minimum Stable Generation for which a Unit remains at a constant MW level whilst in a hot state before continuing to increase or decrease output.  | NUMBER(4)    |
| Soak Time Warm 1             | Time below Minimum Stable Generation for which a Unit remains at a constant MW level whilst in a warm state before continuing to increase or decrease output. | NUMBER(4)    |

| Data                 | Comment                                                                                                    | Format       |
|----------------------|----------------------------------------------------------------------------------------------------|--------------|
| Soak Time Warm 2     | Time below Minimum Stable Generation for which a Unit remains at a constant MW level whilst in a warm state before continuing to increase or decrease output. | NUMBER(4)    |
| Soak Time Cold 1     | Time below Minimum Stable Generation for which a Unit remains at a constant MW level whilst in a cold state before continuing to increase or decrease output. | NUMBER(4)    |
| Soak Time Cold 2     | Time below Minimum Stable Generation for which a Unit remains at a constant MW level whilst in a cold state before continuing to increase or decrease output. | NUMBER(4)    |
| Trigger Point Hot 1  | MW level at which TRIGGER_PT_HOT_1 should be observed before output can further increase or decrease.                                                         | NUMBER(15,3) |
| Trigger Point Hot 2  | MW level at which TRIGGER_PT_HOT_2 should be observed before output can further increase or decrease.                                                         | NUMBER(15,3) |
| Trigger Point Warm 1 | MW level at which TRIGGER_PT_WARM_1 should be observed before output can further increase or decrease.                                                        | NUMBER(15,3) |
| Trigger Point Warm 2 | MW level at which TRIGGER_PT_WARM_2 should be observed before output can further increase or decrease.                                                        | NUMBER(15,3) |
| Trigger Point Cold 1 | MW level at which<br>TRIGGER_PT_COLD_1 should be<br>observed before output can further<br>increase or decrease.                                               | NUMBER(15,3) |
| Trigger Point Cold 2 | MW level at which TRIGGER_PT_COLD_2 should be observed before output can further increase or decrease.                                                        | NUMBER(15,3) |
| Start-up End Point   | This is not utilised in the systems. This can be left as NULL in the Data Transaction                                                                         | NUMBER(15,3) |
| Ramp Up Rate 1       | Ramp Up Rate in MW/min that applies until RAMP_UP_BREAK_PT_1.                                                                                                 | NUMBER(15,3) |
| Ramp Up Rate 2       | Ramp Up Rate in MW/min that applies from RAMP_UP_BREAK_PT_1 until RAMP_UP_BREAK_PT_2.                                                                         | NUMBER(15,3) |
| Ramp Up Rate 3       | Ramp Up Rate in MW/min that applies from RAMP_UP_BREAK_PT_2 until RAMP_UP_BREAK_PT_3.                                                                         | NUMBER(15,3) |
| Ramp Up Rate 4       | Ramp Up Rate in MW/min that applies from RAMP_UP_BREAK_PT_3 until RAMP_UP_BREAK_PT_4.                                                                         | NUMBER(15,3) |

| Data                   | Comment                                                                                                  | Format       |
|------------------------|----------------------------------------------------------------------------------------------------|--------------|
| Ramp Up Rate 5         | Ramp Up Rate in MW/min that applies from RAMP_UP_BREAK_PT_5.                                             | NUMBER(15,3) |
| Ramp Up Breakpoint 1   | MW level from which the ramp rate will change from Ramp Rate 1 to Ramp Rate 2.                           | NUMBER(15,3) |
| Ramp Up Breakpoint 2   | MW level from which the ramp rate will change from Ramp Rate 2 to Ramp Rate 3.                           | NUMBER(15,3) |
| Ramp Up Breakpoint 3   | MW level from which the ramp rate will change from Ramp Rate 3 to Ramp Rate 4.                           | NUMBER(15,3) |
| Ramp Up Breakpoint 4   | MW level from which the ramp rate will change to Ramp Rate 5.                                            | NUMBER(15,3) |
| Ramp Down Rate 1       | Ramp Down Rate in MW/min that applies until RAMP_DOWN_BREAK_PT_1.                                        | NUMBER(15,3) |
| Ramp Down Rate 2       | Ramp Down Rate in MW/min that applies from RAMP_DOWN_BREAK_PT_1 until RAMP_DOWN_BREAK_PT_2.              | NUMBER(15,3) |
| Ramp Down Rate 3       | Ramp Down Rate in MW/min that applies from RAMP_DOWN_BREAK_PT_2 until RAMP_DOWN_BREAK_PT_3.              | NUMBER(15,3) |
| Ramp Down Rate 4       | Ramp Down Rate in MW/min that applies from RAMP_DOWN_BREAK_PT_3 until RAMP_DOWN_BREAK_PT_4.              | NUMBER(15,3) |
| Ramp Down Rate 5       | Ramp Up Rate in MW/min that applies from RAMP_UP_BREAK_PT_5.                                             | NUMBER(15,3) |
| Ramp Down Breakpoint 1 | MW level from which the ramp rate will change from Ramp Rate 1 to Ramp Rate 2.                           | NUMBER(15,3) |
| Ramp Down Breakpoint 2 | MW level from which the ramp rate will change from Ramp Rate 2 to Ramp Rate 3.                           | NUMBER(15,3) |
| Ramp Down Breakpoint 3 | MW level from which the ramp rate will change from Ramp Rate 3 to Ramp Rate 4.                           | NUMBER(15,3) |
| Ramp Down Breakpoint 4 | MW level from which the ramp rate will change to Ramp Down Rate 5.                                       | NUMBER(15,3) |
| Deloading Rate 1       | Deloading Rate in MW/min that applies for a Unit below Minimum Stable Generation until DELOAD_BREAK_PT.  | NUMBER(15,3) |
| Deloading Rate 2       | Deloading Rate in MW/min that applies for a Unit below Minimum Stable Generation beyond DELOAD_BREAK_PT. | NUMBER(15,3) |

| Data                       | Comment                                                                                                    | Format       |
|----------------------------|----------------------------------------------------------------------------------------------------|--------------|
| Deload Break Point         | MW level from which the deloading rate will change from DELOADING_RATE_1 to DELOADING_RATE_2.                                                                                                    | NUMBER(15,3) |
| Dwell Time 1               | Time above Minimum Stable Generation for which a Unit remains at a constant MW level before continuing to increase or decrease output.                                                                                                    | NUMBER(15,3) |
| Dwell Time 2               | Time above Minimum Stable Generation for which a Unit remains at a constant MW level before continuing to increase or decrease output.                                                                                                    | NUMBER(15,3) |
| Dwell Time 3               | Time above Minimum Stable Generation for which a Unit remains at a constant MW level before continuing to increase or decrease output.                                                                                                    | NUMBER(15,3) |
| Dwell Time Trigger Point 1 | MW level at which DWELL_TIMES_1 should be observed before output can further increase or decrease.                                                                                                    | NUMBER(15,3) |
| Dwell Time Trigger Point 2 | MW level at which DWELL_TIMES_2 should be observed before output can further increase or decrease.                                                                                                    | NUMBER(15,3) |
| Dwell Time Trigger Point 3 | MW level at which DWELL_TIMES_3 should be observed before output can further increase or decrease.                                                                                                    | NUMBER(15,3) |
| Droop                      | In relation to the operation of the governor of a Generator Unit, the percentage drop in System Frequency which would cause the Generator Unit under free governor action to change its output from zero to Full Load. (in %)                | NUMBER(7,4)  |
| Number of Starts           | Number of Starts available before maintenance of the unit when < 30 starts  Note: this value will be provided by Participants as part of their technical offer data. There will be no requirement to consider it in the optimization runs.   | NUMBER(4)    |
| Number of Run Hours        | Number of run hours available for a unit before maintenance when < 200 hours  Note: this value will be provided by Participants as part of their technical offer data. There will be no requirement to consider it in the optimization runs. | NUMBER(4)    |
| Modes of Operation         | This is not utilised in the systems. This can be left as NULL in the Data Transaction                                                                                                    | NUMBER(1)    |

| Data                                                                        | Comment                                                                                                    | Format          |
|-----------------------------------------------------------------------------|----------------------------------------------------------------------------------------------------|-----------------|
| Minimum Reservoir Capacity                                                  | For Pumped Storage. Minimum possible capacity for the reservoir (MWh). Reservoir levels must be the same for submissions from all Units Sharing the Reservoir. The value for the first unit by alphabetical order of the unit's name will be selected if the reservoir capacities differ. | NUMBER(15,3)    |
| Maximum Reservoir Capacity                                                  | For Pumped Storage, reservoir levels must be the same for submissions from all Units Sharing the Reservoir. The value for the first unit by alphabetical order of the unit's name will be selected if the reservoir capacities differ.                                                    | NUMBER(15,3)    |
| Pumping Load Capacity                                                       | For Pumped Storage, the load consumed by unit during pumping phase (MW).                                                                                                    | NUMBER(15,3)    |
| Pumped Storage Cycle<br>Efficiency                                          | (PSCEuh) The ratio between the gross electrical energy consumed to pump a given quantity of water from the lower reservoir to the upper reservoir and the net electrical energy sent out through the release of that quantity of water from the upper reservoir                           | NUMBER(7,4)     |
| Name of Unit location on grid.                                              | Name of unit location on the transmission system.                                                                                                    | Character (32)  |
| Identification of Unit location on grid.                                    | Unique identifier of unit location.  Multiple Unit IDs can exist for each Physical Location (e.g. Supplier Unit and Generator Unit).                                                                                                    | Character (32)  |
| Name of station or site where unit is located (multiple units per station). | Name of station or site where unit is located (there can be multiple units per station).                                                                                                    | Character (8)   |
| Identification of the Station                                               | Station ID defined by the Transmission System Operators.                                                                                                    | Character (32)  |
| Station address line 1                                                      | Station Address line 1.                                                                                                    | Character (128) |
| Station address line 2                                                      | Station Address line 2.                                                                                                    | Character (128) |
| Unit under test start date                                                  | Date when the Unit is proposed to be under test. This will be approved by the Market Operator in conjunction with the Transmission System Operator(s).                                                                                                    | YYYY-MM-DD      |
| Unit under test end date                                                    | Date when the Unit is proposed to complete its test. This will be approved by the Market Operator in conjunction with the Transmission System Operator(s).                                                                                                    | YYYY-MM-DD      |
| Registered Firm Capacity Outstanding Issue to ABB                           | Total deep connected capacity designation for the unit.                                                                                                    | NUMBER(15,3)    |

| Data                                           | Comment                                                                                                    | Format           |
|------------------------------------------------|----------------------------------------------------------------------------------------------------|------------------|
| Non-Firm Access Quantity                       | Non-firm capacity for a unit in MW, i.e. part of a Generator Unit's Availability that does not have Firm Access.                                                                              | NUMBER(15,3)     |
| Notification Comment                           | Used by the Market Operator and Participant to exchange notes with respect to that registration data.                                                                                         | Characters (250) |
| Commission Test Certificate                    | Acceptance of commission test for data and generation communication requirements.                                                                                                    | Characters (32)  |
| Old Resource Flag                              | To indicate if this is an old resource whose ownership is being changed/ or is being re-registered.                                                                                           | Character (1)    |
| Old Resource Name                              | In case of a previously registered resource, this is to provide its previous registered resource identification.                                                                              | Character (32)   |
| Old Participant Name                           | Participant ID of the previous Participant (if applicable). Can be left NULL if not relevant.                                                                                                 | Character (12)   |
| Old Participant User ID                        | Unique User Login ID for the previous Participant, which will have been provided as part of the Digital Certificate process.                                                                  | Character (12)   |
| Priority Dispatch flag                         | Indication of a Unit's priority in the physical market schedule if in a tie to serve marginal demand. Will be Y or N and will be set in conjunction with the Transmission System Operator(s). | Character (1)    |
| Qualified Communication<br>Channel             | Indicator of the communication channels the unit has been qualified to utilise.                                                                                                    | Character (32)   |
| Jurisdiction                                   | Jurisdiction for the resource - will be "ROI" or "NI".                                                                                                    | Character (4)    |
| EB Licence number                              | Regulatory licence id number for the Participant based on type of unit owned (e.g. Wind Generation, Demand-side, etc.).                                                                       | Characters (24)  |
| Effective Date                                 | Proposed date and time when Participant will become eligible to participate in the market.                                                                                                    | YYYY-MM-DD       |
| Electricity Commission License Expiration Date | Electricity Commission License Expiration Date.                                                                                                    | YYYY-MM-DD       |
| External ID                                    | Optional External ID text field that can be used to track submissions by Participants. This can be non-unique and cannot be queried.                                                          | VARCHAR2(32)     |
| Effective Date for Active Status               | Effective date for the resource (from which it will be active in the market).                                                                                                    | YYYY-MM-DD       |
| Expiry Date for Active Status                  | Expiry date for the resource (from which it will be inactive in the market).                                                                                                    | YYYY-MM-DD       |
| Trading Site Name                              | Name of the Trading Site to which the Generator Unit is associated.                                                                                                    | VARCHAR2(32)     |

CER & NIAER Last Updated: 30 March 2007

| Data                                            | Comment                                                                                                    | Format       |
|-------------------------------------------------|----------------------------------------------------------------------------------------------------|--------------|
| Target Reservoir Level<br>Percentage            | Target Reservoir Level Percentage, applied to the Target Reservoir Level to calculate the target for the end of the Optimisation Horizon. The Regulatory Authorities reserve the right to set this value. | NUMBER(5,2)  |
| Maximum Ramp Up Rate for<br>Demand Side Unit    | Maximum Ramp Up Rate for Demand Side Units.                                                                                                    | NUMBER(15,3) |
| Maximum Ramp Down Rate for<br>Demand Side Units | Maximum Ramp Down Rate for Demand Side Units.                                                                                                    | NUMBER(15,3) |

#### **Load Parameters**

| Data                            | Comment                                                                                                    | Format          |
|---------------------------------|----------------------------------------------------------------------------------------------------|-----------------|
| Resource Type                   | Demand Side Unit(DU) Supplier Unit (SU)                                                                                                    | Character (12)  |
| Resource Name                   | The name of the resource in question (e.g. the name of the Generator Unit, Supplier Unit, Demand Side Unit, Interconnector Unit or Interconnector for which data is being submitted). | Character (32)  |
| Connection Point                | Identifier of the Unit (provided by the system operators).                                                                                                    | Character (32)  |
| Connection Type                 | Transmission or Distribution Connected. Transmission: (TRNS) Distribution: (DIST)                                                                                                    | Character (4)   |
| Connection Agreement            | Reference ID to the unit's and/or Participant's connection agreement.                                                                                                    | Character (32)  |
| Old resource Flag               | To indicate if this is an old resource whose ownership is being changed/ or is being re-registered.                                                                                   | Character (1)   |
| Old resource Name               | In case of a previously registered resource, this is to provide its previous registered resource identification.                                                                      | Character (32)  |
| Old Participant Name            | In case of a previously registered resource, this is to provide its previous registered Participant identification.                                                                   | Character (12)  |
| Priority Dispatch flag          | Indication of unit's priority in the physical market schedule if in a tie to serve marginal demand. (Y/N)                                                                             | Character (1)   |
| Qualified Communication channel | Indicator of the communication channels the unit has been qualified to utilize.                                                                                                    | Character (32)  |
| Jurisdiction                    | ROI or NI.                                                                                                    | Character (4)   |
| Notification Comment            | Used by the operator and Participant to exchange notes with respect to that registration data.                                                                                        | Character (250) |
| Effective Date                  |                                                                                                    | YYYY-MM-DD      |
| Expiry Date                     |                                                                                                    | YYYY-MM-DD      |
| Max Ramp Up                     | Rate of load increase. Rate of decreasing demand (MW/min).                                                                                                    | NUMBER(15,3)    |
| Max Ramp Down                   | Rate of load reduction. Rate of increasing demand (MW/min).                                                                                                    | NUMBER(15,3)    |
| Dispatchable capacity           | MWs available for curtailment.                                                                                                    | NUMBER(15,3)    |
| Non Dispatchable capacity       | Portion of total demand not available for curtailment.                                                                                                    | NUMBER(15,3)    |
| Minimum Down Time               | Minimum amount of time the demand-<br>side unit can be curtailed.(in Hours)                                                                                                    | NUMBER(4)       |

#### **CER & NIAER**

Last Updated: 30 March 2007

| Data                                           | Comment                                                                                                    | Format          |
|------------------------------------------------|----------------------------------------------------------------------------------------------------|-----------------|
| Maximum Down Time                              | Maximum amount of time the demand-<br>side unit can be curtailed.(in Hours)                                             | NUMBER(4)       |
| Associated Supplier Flag                       | (Y/N)                                                                                                    | Character (1)   |
| Trading Site Supplier Flag                     | Trading Site Supplier Flag (Y/N)                                                                                        | Character (1)   |
| Station Name                                   | Name of station or site where unit is located (multiple units per station).                                             | Character (8)   |
| Station ID                                     | Station ID created by the system operators.                                                                             | Character (32)  |
| Station Address line 1                         | Address of Station for informational purposes.                                                                          | Character (128) |
| Station Address line 2                         | Address of Station for informational purposes. (following)                                                              | Character (128) |
| Unit under test start date                     | When applicable                                                                                                    | YYYY-MM-DD      |
| Unit under test end date                       | When applicable                                                                                                    | YYYY-MM-DD      |
| EB Licence number                              | Regulatory licence id number for the Participant based on type of unit owned (e.g. Wind Generation, Demand-side, etc.). | Character (24)  |
| Effective Date                                 | Proposed date and time when Participant will become eligible to participate in the market.                              | YYYY-MM-DD      |
| Electricity Commission License Expiration Date |                                                                                                    | YYYY-MM-DD      |

#### **Trading Site Parameters**

Please refer to the Market Participant Update Document V1.0

| Data                         | Comment                                                                               | Format     |
|------------------------------|---------------------------------------------------------------------------------------|------------|
| Trading Site Registration ID | Registration ID of the trading site given by SO. This ID will be used by Participant. | NUMBER(15) |

# TRADING SITE DATA

| Data Field                   | Comment                                                                               | Format         |
|------------------------------|---------------------------------------------------------------------------------------|----------------|
| Trading site Registration ID | Registration ID of the trading site given by SO. This ID will be used by Participant. | NUMBER(15)     |
| Trading site name            |                                                                                       | Character (32) |

| Data Field                       | Comment                                                                                                    | Format          |
|----------------------------------|----------------------------------------------------------------------------------------------------|-----------------|
| Address of Trading Site – line 1 |                                                                                                    | Character (128) |
| Address of Trading Site – line 2 |                                                                                                    | Character (128) |
| Firm Access Quantity             | Firm Access Quantity of a Trading Site in a Trading Period is the Maximum Export Capacity as determined in a Connection Agreement.(MW) | NUMBER(15,3)    |
| Effective date                   |                                                                                                    | YYYY-MM-DD      |
| Expiry date                      |                                                                                                    | YYYY-MM-DD      |

# **GENERATOR OFFER DATA**

Please refer to the Market Participant Update Document V1.0

| Data                                                                       | Comments                                                                                                    | Format                                    |
|----------------------------------------------------------------------------|----------------------------------------------------------------------------------------------------|-------------------------------------------|
| Participant Name                                                           |                                                                                                    | Character (12)                            |
| Resource Name                                                              | The name of the Unit                                                                                                    | Character (12)                            |
| Resource Type                                                              | PPMG, PPTG, VPMG, VPTG, APTG                                                                                                    | Character (32)                            |
| Trading Date                                                               | The trading date                                                                                                    | YYYY-MM-DD                                |
| Hours and Intervals range in forecast and PQ curves and Nomination profile | It contains the start and end trading hours (between 1 to 25) and the start and end trading interval (values are 1 or 2)                                                                                                    | hour: NUMBER(2)<br>interval:<br>NUMBER(2) |
| Forecast Availability Profile                                              | Maximum Stable Generation for each<br>Trading Period in the Optimization<br>Time Horizon                                                                                                    | NUMBER(8,3)                               |
| Forecast Minimum Stable<br>Generation profile                              | Forecast of average level of Minimum<br>Stable Generation per Trading Period<br>in the Optimization Time Horizon                                                                                                    | NUMBER(8,3)                               |
| Forecast Minimum Output<br>Profile                                         | Forecast of minimum quantity output per Trading Period in the Optimisation Time Horizon.                                                                                                    | NUMBER(8,3)                               |
| Target Reservoir Level                                                     | For pumped storage, Target Reservoir Level at end of Current Trading Day (06:00 on D+1). Target Reservoir Levels must be the same for submissions from all Units Sharing the Reservoir. The value for the first unit by alphabetical order of the unit's name will be selected if the reservoir levels differ. | NUMBER(8,3)                               |
| Operational Reservoir Capacity (MWh) Energy Limit                          | MWh output limit of pumped storage unit, based on capacity of reservoir.  Reservoir levels must be the same for submissions from all Units Sharing the Reservoir.                                                                                                    | NUMBER(8,3)                               |

| Data                           | Comments                                                                                                    | Format                                                  |
|--------------------------------|----------------------------------------------------------------------------------------------------|---------------------------------------------------------|
| End Reservoir Level (MWh)      | For pumped storage, End Reservoir Level from Prior Trading Day Reservoir levels must be the same for submissions from all Units Sharing the Reservoir. The value for the first unit by alphabetical order of the unit's name will be selected if the reservoir levels differ. | NUMBER(8,3)                                             |
| Percentage Reservoir Level     | For pumped storage, a % Target Reservoir level for calculating the end of Optimization Horizon. The Regulatory Authorities reserve the right to set this value.                                                                                                    | NUMBER(7,4)                                             |
| Energy Limit                   | The maximum limit for the accumulated MWh energy output for an Energy Limited Generator Unit in a Trading Day based on limitation of fuel source.                                                                                                    | NUMBER(8,3)                                             |
| Energy Limit Period            | The Energy Limit Period per Trading Day which applies in respect of an Energy Limited Generator Unit. This will require start and stop times to be submitted with the bid/offer data to define the period within which that Energy Limited Unit is eligible to run.           |                                                         |
| Energy Limit Factor            | Factor to compute Shared Energy<br>Limit (MWh) for last 6 hours of UC<br>Horizon at a Trading Site.                                                                                                    | NUMBER(4,3)                                             |
| Nomination Profile             | For Price Taker only                                                                                                    | NUMBER(8,3)                                             |
| Decremental price              | Price for Price Taking Units to decrease output level per Trading Day The Decremental Price for Price Taker Generator Units will be forced to zero by the systems. Hence the Generator should submit zero for this value.                                                     | NUMBER(8,2)                                             |
| Start-up Cost Hot              |                                                                                                    | NUMBER(8,2)                                             |
| Start-up Cost Warm             |                                                                                                    | NUMBER(8,2)                                             |
| Start-up Cost Cold             |                                                                                                    | NUMBER(8,2)                                             |
| Price Quantity pairs (1 to 10) |                                                                                                    | NUMBER(8,2) for<br>Price<br>NUMBER(8,3) for<br>Quantity |
| No load Cost                   |                                                                                                    | NUMBER(8,2)                                             |

# LOAD BID DATA

Please refer to the Market Participant Update Document V1.0

| Data Field                                                              | Comments                                                                                                    | Format                                                  |
|-------------------------------------------------------------------------|----------------------------------------------------------------------------------------------------|---------------------------------------------------------|
| Participant Name                                                        |                                                                                                    | Character (12)                                          |
| Trading Date                                                            | The trading date                                                                                                 | YYYY-MM-DD                                              |
| Resource Name                                                           | The name of the Unit                                                                                             | Character (12)                                          |
| Resource type                                                           | Type of the resource: Demand Side Unit                                                                           | Character (32)                                          |
| Hours and Intervals range in forecasts, PQ pairs and Nomination profile | Start and end trading hours (between 1 to 25) and the start and end trading interval (values are 1 or 2)         | hour: NUMBER(2)<br>interval:<br>NUMBER(2)               |
| Forecast Availability Profile                                           | Maximum Stable Generation for each Trading Period in the Optimization Time Horizon                               | NUMBER(8,3)                                             |
| Forecast Minimum Stable<br>Generation Profile                           | Forecast of average level of Minimum<br>Stable Generation per Trading Period<br>in the Optimization Time Horizon | NUMBER(8,3)                                             |
| Forecast Minimum Output<br>Profile                                      | Forecast of minimum quantity output per Trading Period in the Optimization Time Horizon.                         | NUMBER(8,3)                                             |
| Start-up Cost                                                           |                                                                                                    | NUMBER(8,2)                                             |
| Price Quantity pairs (up to 10)                                         |                                                                                                    | NUMBER(8,2) for<br>Price<br>NUMBER(8,3) for<br>Quantity |
| No Load Cost                                                            |                                                                                                    | NUMBER(8,2)                                             |
| Decremental Price                                                       | Set to zero                                                                                                    | NUMBER(8,2)                                             |
| Nomination Profile                                                      |                                                                                                    | NUMBER(8,3)                                             |

# INTERCONNECTOR OFFER DATA

| Data                                                                    | Comment                                                                                                    | Format                                    |
|-------------------------------------------------------------------------|----------------------------------------------------------------------------------------------------|-------------------------------------------|
| Participant Name                                                        |                                                                                                    | Character (12)                            |
| Resource Name                                                           | The name of the Unit                                                                                                    | Character (12)                            |
| Resource type                                                           | Type of the resource: Demand Side Unit                                                                                   | Character (32)                            |
| Trading Date                                                            | The trading day                                                                                                    | YYYY-MM-DD                                |
| Hours and Intervals range in<br>Interconnector_capacity and<br>pq_curve | It contains the start and end trading hours (between 1 to 25) and the start and end trading interval (values are 1 or 2) | hour: NUMBER(2)<br>interval:<br>NUMBER(2) |
| Maximum Import Capacity                                                 | Maximum import capacity offered to the Interconnector unit for each Trading Period during the Trading Day.               | NUMBER(15,3)                              |

**CER & NIAER** 

Last Updated: 30 March 2007

| Data                           | Comment                                                                                                    | Format                      |
|--------------------------------|----------------------------------------------------------------------------------------------------|-----------------------------|
| Maximum Export Capacity        | Maximum export capacity offered to the Interconnector Unit for each Trading Period during the Trading Day. | NUMBER(15,3)                |
| Price Quantity pairs (1 to 10) |                                                                                                    | NUMBER(8,2) for<br>Price    |
|                                |                                                                                                    | NUMBER(8,3) for<br>Quantity |

# **SHARED ENERGY LIMIT DATA**

Please refer to the Market Participant Update Document V1.0

| Data                            | Comments                                                                                                    | Format         |
|---------------------------------|----------------------------------------------------------------------------------------------------|----------------|
| Participant name                |                                                                                                    | Character (12) |
| Trading site name               |                                                                                                    |                |
| Trading Date                    | The trading day                                                                                                    | YYYY-MM-DD     |
| Shared Energy Limit             | The maximum limit for the accumulated MWh energy output for an Energy Limited Generator Unit in a Trading Day based on limitation of fuel source. | NUMBER(8,3)    |
| Shared Limit Factor             |                                                                                                    | NUMBER(4,3)    |
| Shared Energy Limit Active Flag |                                                                                                    | Character (1)  |

### SETTLEMENT REALLOCATION DATA

| Data                      | Comments                                                                    | Format         |
|---------------------------|-----------------------------------------------------------------------------|----------------|
| Debited Participant name  | The Participant who submit the Settlement Reallocation                      | Character (12) |
| Credited Participant name | The name of the Participant to be credited who is a party to the agreement. | Character (12) |
| Reallocation Type         | E for Energy or C for Capacity                                              | Character (1)  |
| Trading Date              | The trading day                                                             | YYYY-MM-DD     |

CER & NIAER Last Updated: 30 March 2007

| Data           | Comments                                                                                                    | Format                                    |
|----------------|----------------------------------------------------------------------------------------------------|-------------------------------------------|
| Trading Period | The nominated trading period in conjunction with the nominated Reallocation Type will denote which Invoice the Settlement Reallocation is to be executed against. | hour: NUMBER(2)<br>interval:<br>NUMBER(2) |
|                | It contains the trading date, the start<br>and end trading hours (between 1 to<br>25) and the start and end trading<br>interval (values are 1 or 2)               |                                           |
| Agreement Name | The Text agreement.                                                                                                    | Character (32)                            |
| Trading amount | This is the monetary value of the reallocation, in the registered currency of the debited Participant.                                                            | NUMBER(8,2)                               |